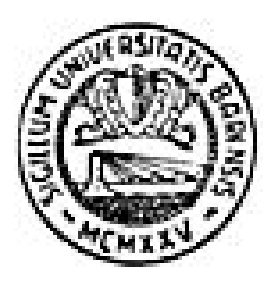

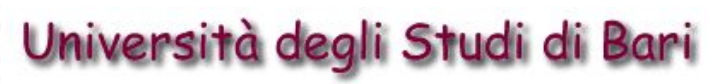

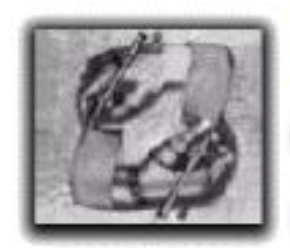

Laboratorio di Acquisizione della Conoscenza e Apprendimento delle Macchine

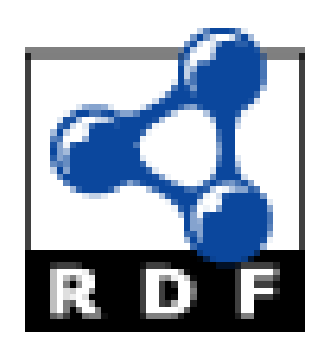

# *Tutorial*

**Daniele Capursi**

**Luigi Iannone**

**Dip. Informatica - Università di Bari**

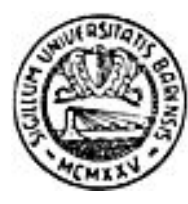

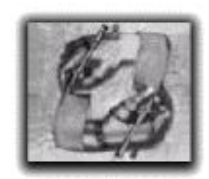

#### **Overview**

- **What is RDF ?**
- **Resources**
- **RDF Data Model**
- **Interchange syntax**
- **RDF Containers**

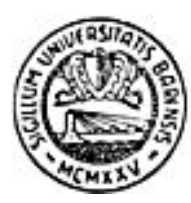

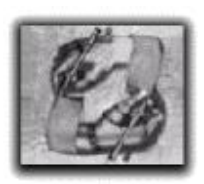

# **What is RDF?**

- **Resource Description Framework (RDF) is a simple framework for the description of Knowledge in the World Wide Web, enabling the encoding, exchange, and reuse of structured information.**
- **It was specifically designed for the description of "metadata" (data about data) related to resources available through the World Wide Web.**
- **It is a W3C recommendation.**
- **It is at the base of what is called "the Semantic Web" , as it permits to share knowledge on the Web.**
- **Latest version drafts released on 22 February 1999**

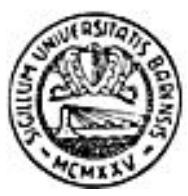

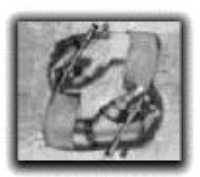

# **The Web and the Semantic Web…**

- **The World Wide Web was invented by Tim Berners- Lee in the 1989 allowing CERN scientists to share scientific documents across the World.**
- **Nowadays the Web is the largest collection of document ever produced by the Humanity.**
- **Web should allow (says Berners – Lee)**
	- **– to share information between men,**
	- **– to accomplish tasks using the Web**

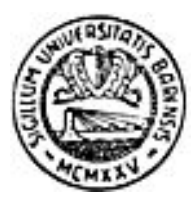

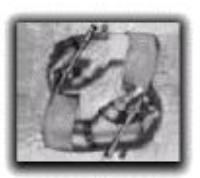

# **What's wrong with the Web…**

- **The Web is big**
- **The Web contains information human tailored**
	- **–Machine cannot understand the meaning of a document**
	- **–Only syntactic techniques can be exploited (keywords as such)**

b

100%

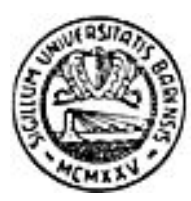

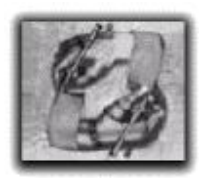

# **…What's wrong with the Web…**

- **Polisemy**
	- **– A term can have multiple meanings**

#### **Low precision**

- **Synonymy**
	- **– Several terms**
	- **Having same**
	- **meaning**

#### **Low recall**

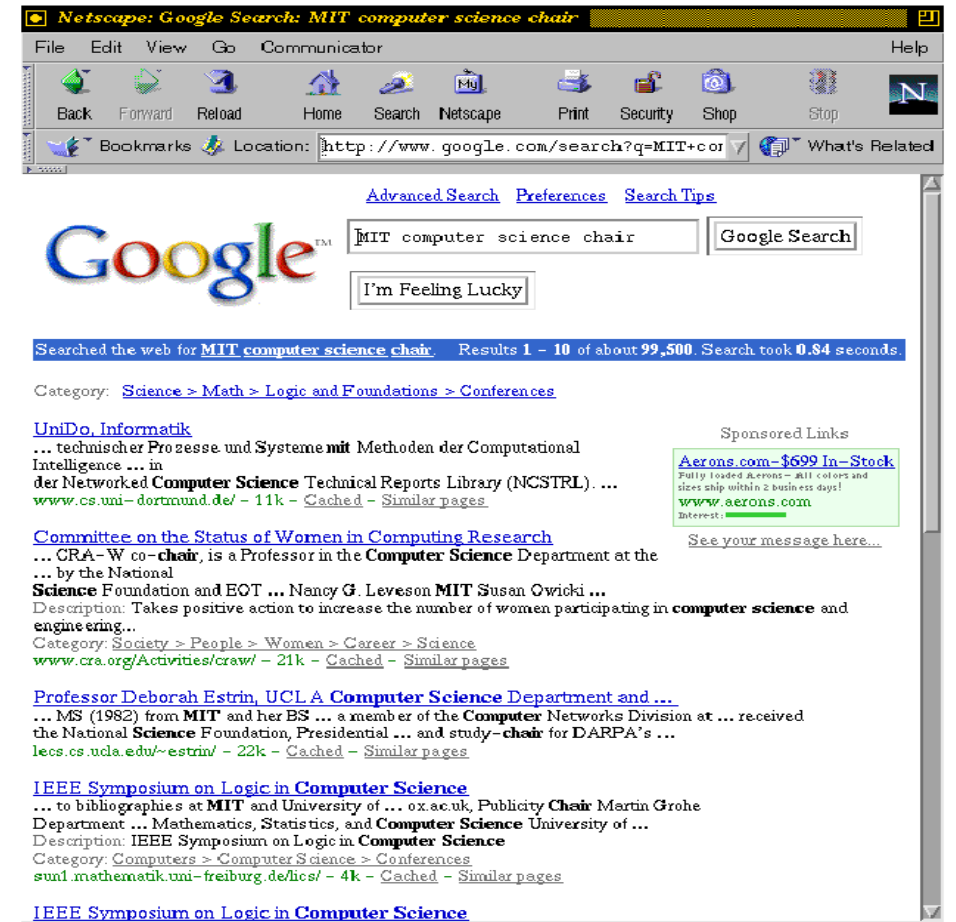

 $\mathbb{R}$  . We define the  $\mathbb{Z}$ 

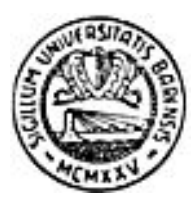

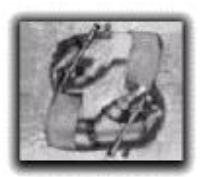

# **…What's wrong with the Web**

- **How to integrate the information from several sources?**
- **How to perform task integrating several services available on the Web? E.g.:**
	- **–"I want to book a ticket for "Matrix Reloaded" and a dinner at an Italian Restaurant within five blocks from the cinema".**
- **So I need computers understanding information reasoning about it (Computers dealing with Knowledge).**

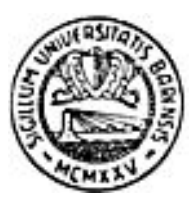

# **The Semantic Web…**

- **The Semantic Web is a vision for the future of the Web in which information is given explicit meaning, making it easier for machines to automatically process and integrate information available on the Web.**
- **The Semantic Web turns the Web into a huge Knowledge Base.**
- •**The Web is a network of information linked each other, to be consumed by Humans.**

•**The Semantic Web is a network of information semantically linked, to be consumed by computers.**

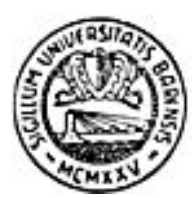

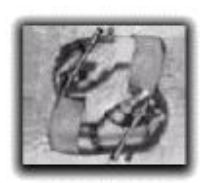

### **…The Semantic Web**

- **The Web already offer the infrasctructure to publish information that everyone can reach and to integrate her information with the one provided by others (via the URL and links mechanisms).**
- **We need a framework that permits to express knowledge in a way that can be machineprocessable.**

#### • **HOW????**

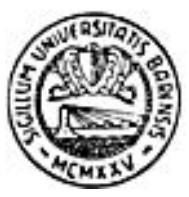

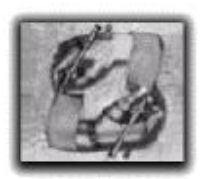

# **What we need to share Knowledge on the Web**

- **We need a language that:**
	- **– Has a syntax that ensures syntactical interoperability**
	- **– Has a semantic that is shared between computers**
	- **– Is able to express ontologies**
	- **– Permits very efficient elaborations, since the knowledge in the Web is very big**
- **We need an infrastructure that:**
	- **– Permits to add semantic to the existing documents**
	- **– Permits to refer to things unambiguously on the entire Web**
	- **– Permits to integrate several source of knowledge in the distribute environment which is the Web**

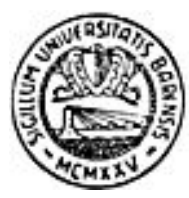

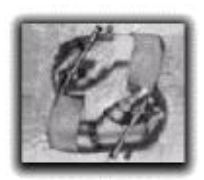

# **A possible solution: RDF**

- **RDF principles:**
	- **1. "Everything must be identified by URIs".**
	- **2. The "Least Power" principle: "When expressing anything, use the least expressive language".**
	- **3. "Anything can say anything about anything".**

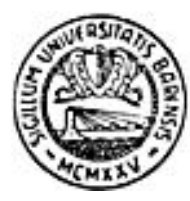

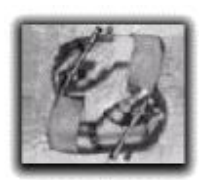

# **RDF consists of...**

- **Formal data model**
- **Interchange syntax**
- **Schema type systems (in RDF)**
- **Query language (planned)**

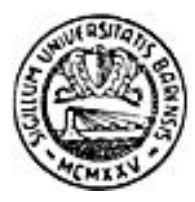

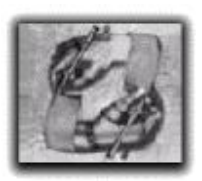

#### **Resources**

- **All things described by RDF expressions are called resources.**
- **Example:**
	- **– Web pages**
	- **– Collections of pages**
	- **– Web sites**
	- **– Books**

**not directly accessible via the Web**

- **– People**
- **– Feelings**

**RDF was born to describe principally resources available via the Web, but not only these!**

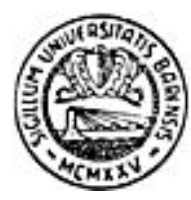

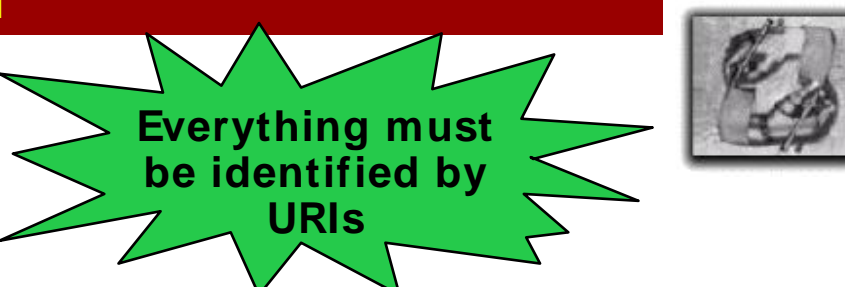

• **RDF define a Resource anything that can be identified by an URI (Universal Resource Identifier).**

**Resouces and URIs…**

- **A URI is a name that refers to a unique object in**
- **the World. A URI can be a URN (Universal Resource Name) or a URL (Universal Resource Locator).**
- **URLs are URIs that can be used to retrieve the resource they refers to.**

**Not true when**

**they are used**

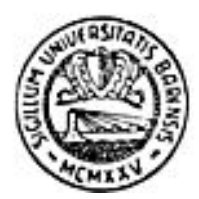

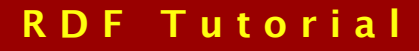

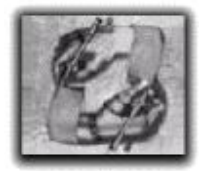

#### **…Resouces and URIs…**

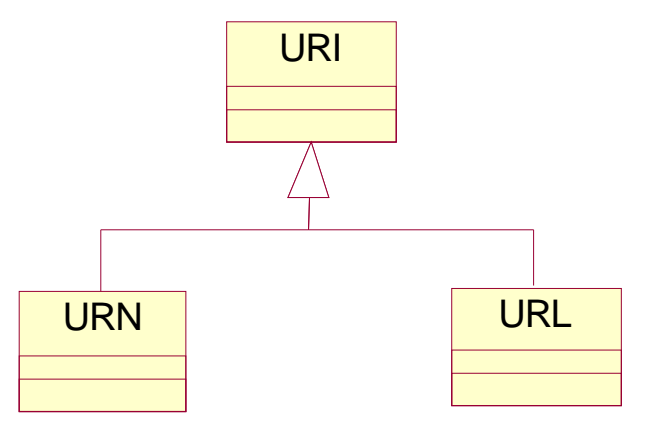

#### **urn:IT\_CPRDLG55D02A669S urn:…**

**http:/ / digilander.iol.it/ daniele ftp:/ / ftp.microsoft.com mailto:semeraro@di.uniba.it http:/ / www.daniele.com/ amici#Lui gi**

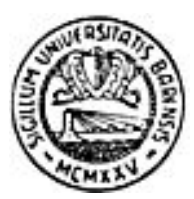

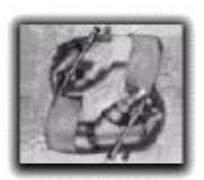

#### **…Resources and URIs**

- **Using URLs as URIs, it's easy to ensure uniqueness of the name**
- **Only the IETF can assign top level domains (e.g. .it, .com, .org, .gov)**
- **Only national organizations can assign secondary level domains (e.g. libero.it, tin.it, gazzetta.it)**
- **Only the owner of a domain can assign subdomains and URLs of that domain (e.g. http:/ / www.libero.it, http:/ / www.gazzetta.it/ fantacalcio, http:/ / digilander.iol.it/ daniele/ amici#Roberto)**

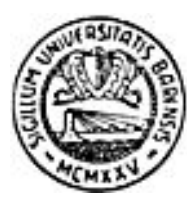

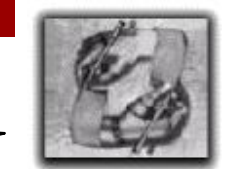

**Least Power**

**Principle**

# **RDF data model**

- **Resources have associated** •**properties that have associated »values**
- **Resources: identified by URIs**
- **Properties: identified by URIs**
- **Values: resources or primitive data types**

#### **(string)**

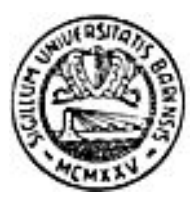

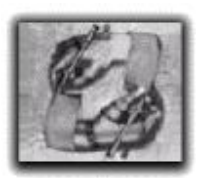

# **RDF Statements: the triples**

- **The basic unit of information in RDF is the Statement:**
	- **–an assertion that states that a certain resource (the Subject) has a certain value (the Object) for a certain property (the Predicate).**
- **So a statement is actually a Triple (Subject, Predicate, Object).**
- **A set of statements is called Model.**

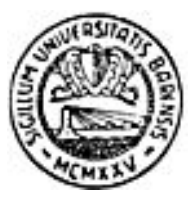

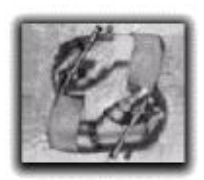

# **Finally some examples!!!**

- **"The author of the RDF tutorial is Daniele Capursi"**
- **"The first name of Daniele Capursi is 'Daniele'"**

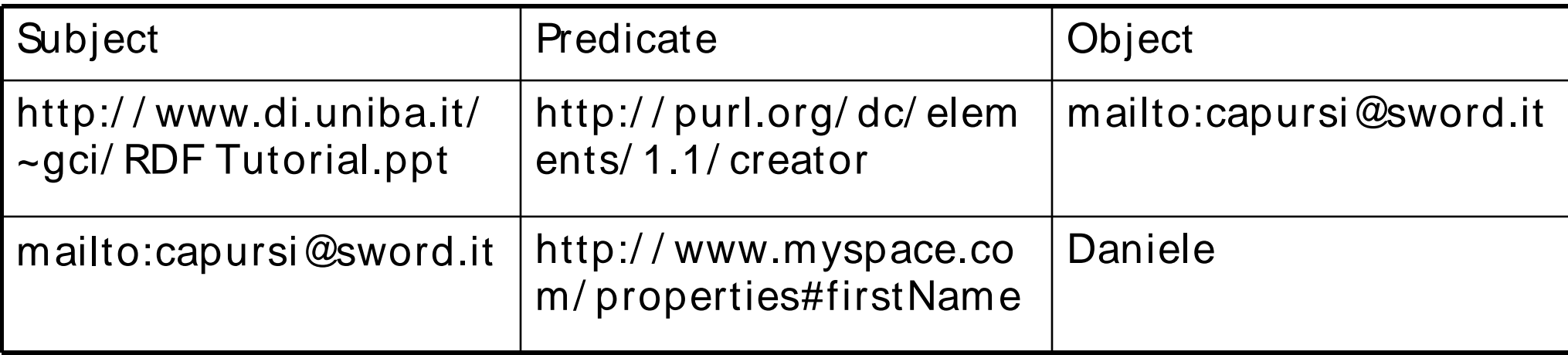

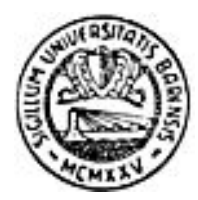

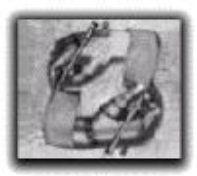

# **RDF data model: directed labelled graph…**

• **One or more RDF Statements can be displayed as a very simple directed labelled graph:**

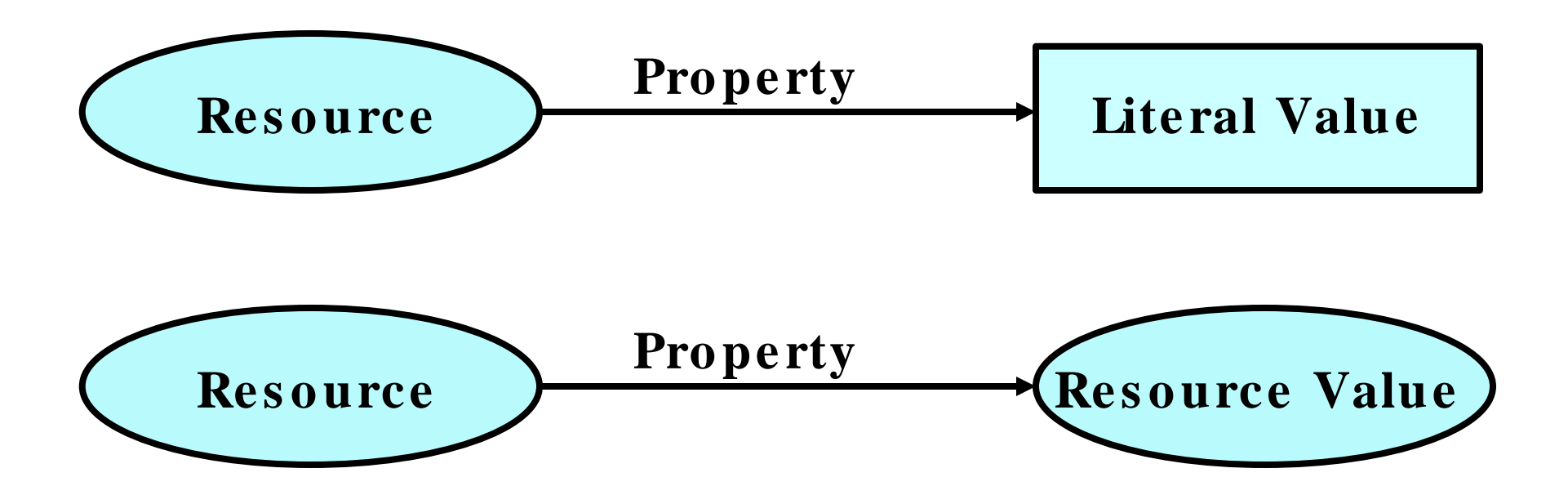

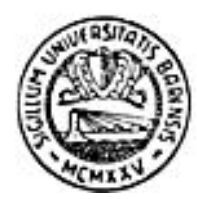

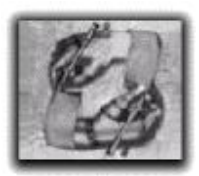

**…RDF data model: directed labelled graph…**

• **The previous examples:**

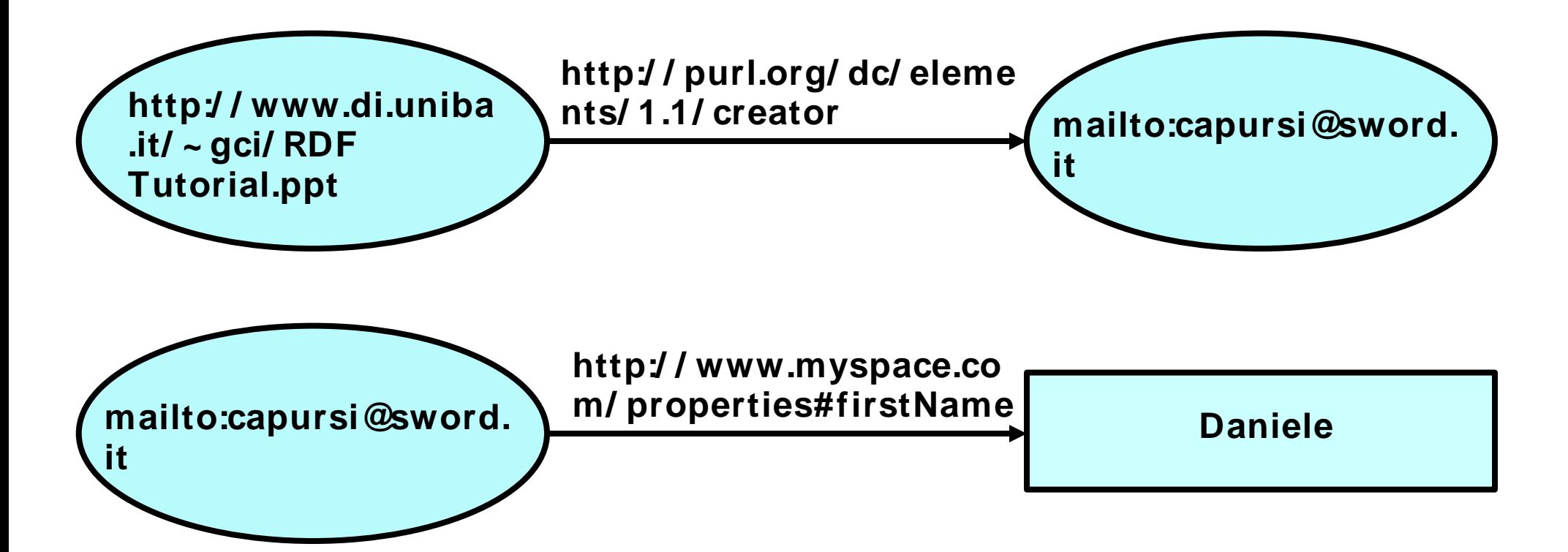

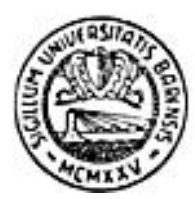

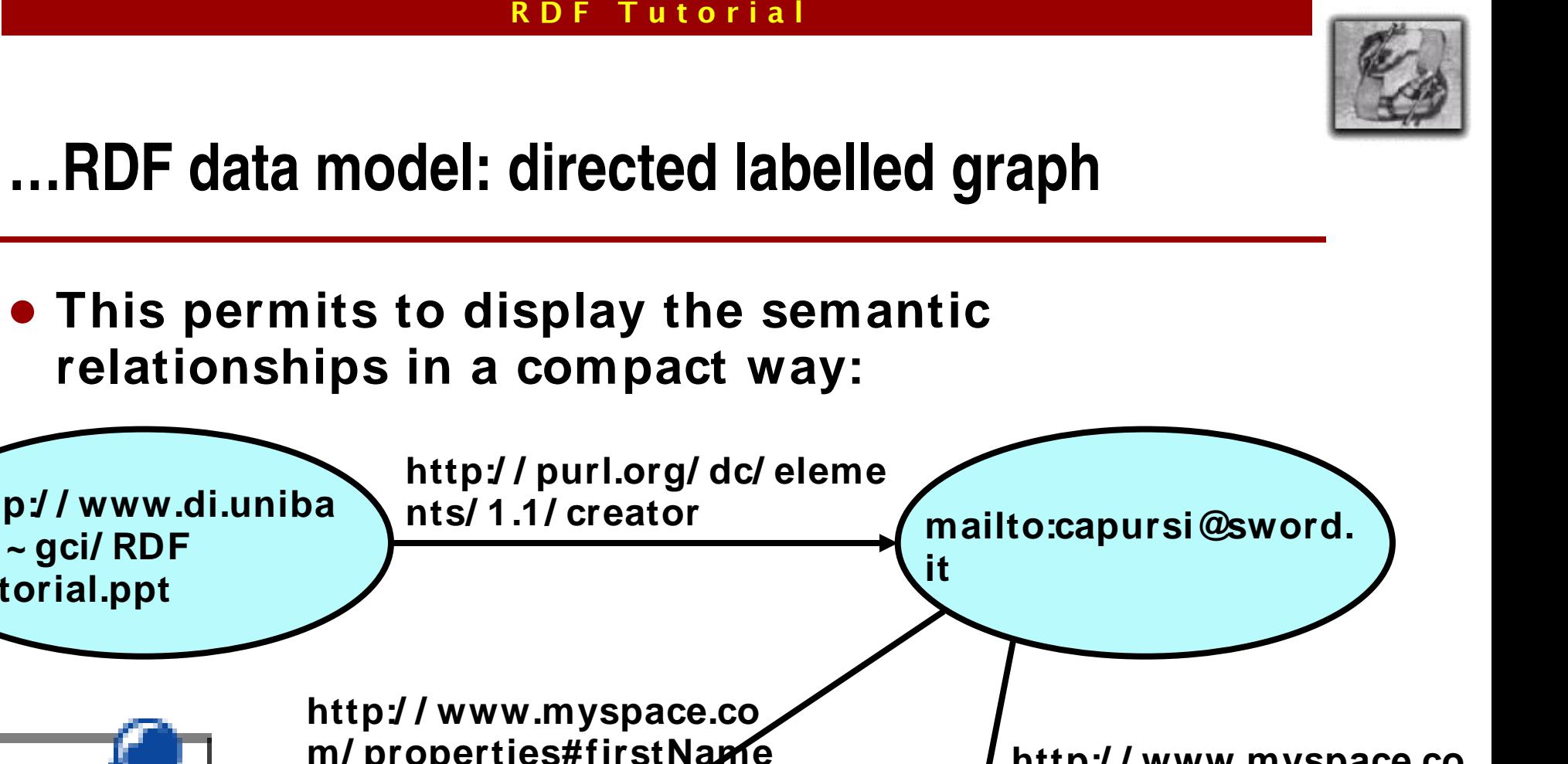

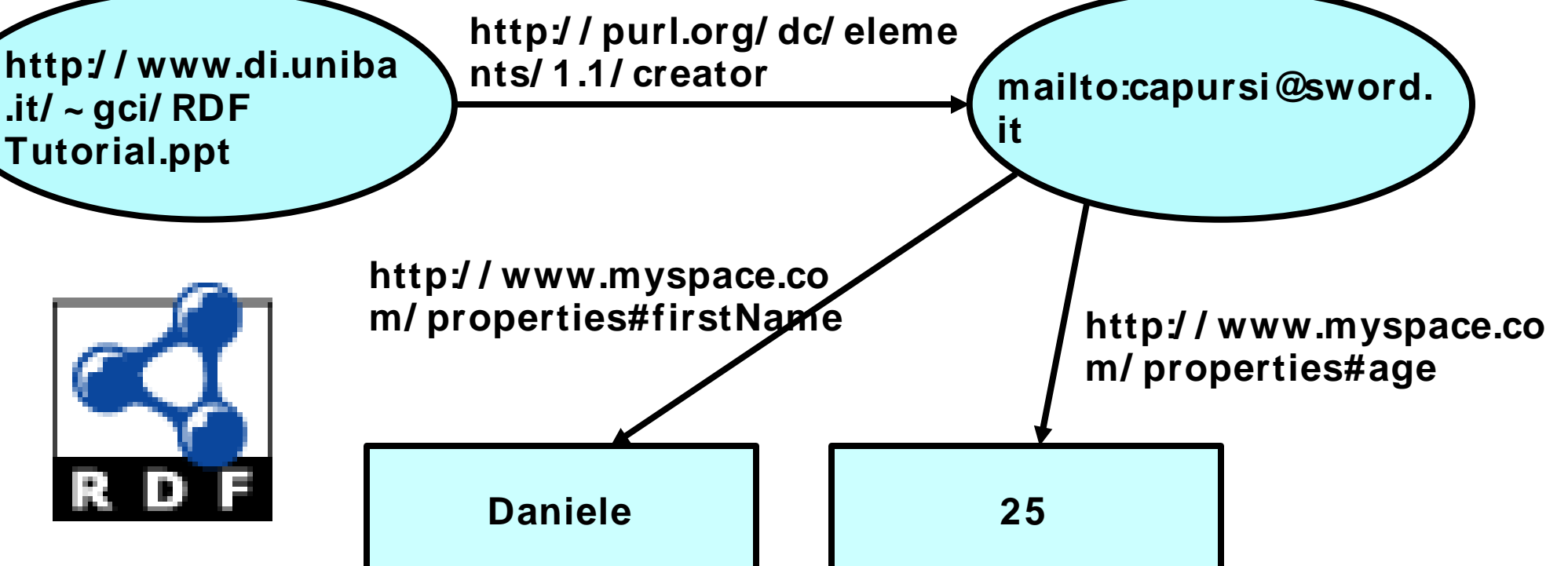

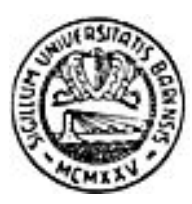

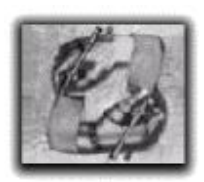

# **Interchange syntax**

- **A serialization syntax is needed:**
	- **– To save RDF Statements into a persistent form (e.g. a file)**
	- **– To transfer them from one application to another**
	- **– To permit their retrieval from the Web**
- **RDF Model & Syntax specification defines a standard XML encoding of the data model.**
- **Why XML encoding?**
	- **– Parsers are easy to implement (are based on XML parsers)**
	- **– XML deals with interoperability and internationalization issues**
- **Other syntax encoding exist**
	- **– NTRIPLE**
	- **– N3**

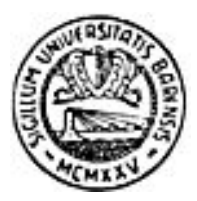

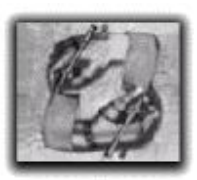

# **The example encoded in XML**

- **< ?xml version= '1.0'?>**
- **< rdf:RDF**

```
xmlns:rdf=
'http:/ / www.w3.org/ 1999/ 02/ 22- rdf- syntax- ns#'
```

```
xmlns:dc=
'http:/ / purl.org/ dc/ elements/ 1.0/ '
```

```
xmlns:NS0=
'http:/ / www.myspace.com/ properties#'
```

```
>
```
- **< rdf:Description rdf:about= 'http:/ / www.di.uniba.it/ ~ gci/ RDFTutorial.ppt'>**
	- **< dc:creator rdf:resource= 'mailto:capursi@sword.it'/ >**
- **< / rdf:Description>**
- **< rdf:Description rdf:about= 'mailto:capursi@sword.it'>**
	- **< NS0:firstName> Daniele< / NS0:firstName>**
	- **< NS0:age> 25< / NS0:age>**
- **< / rdf:Description>**
- **< / rdf:RDF>**

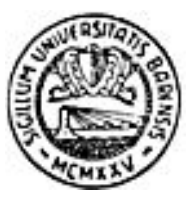

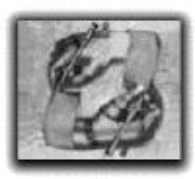

# **The example encoded in Abbreviated XML**

- **< ?xml version= '1.0'?>**
- **< rdf:RDF**

**xmlns:rdf= 'http:/ / www.w3.org/ 1999/ 02/ 22- rdf- syntax- ns#'**

**xmlns:dc= 'http:/ / purl.org/ dc/ elements/ 1.0/ '**

**xmlns:NS0= 'http:/ / www.myspace.com/ properties#'**

#### **>**

**< rdf:Description rdf:about= 'http:/ / www.di.uniba.it/ ~ gci/ RDF Tutorial.ppt'>**

**< dc:creator rdf:resource= 'mailto:capursi@sword.it' NS0:firstName= 'Daniele' NS0:age= '25'/ >**

**< / rdf:Description>**

**< / rdf:RDF>**

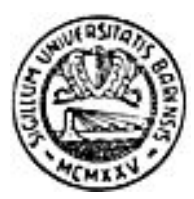

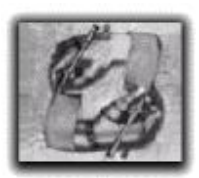

# **The example encoded in N-TRIPLE**

- **< http:/ / www.di.uniba.it/ ~ gci/ RDF Tutorial.ppt> < http:/ / purl.org/ dc/ elements/ 1.0/ creator> < mailto:capursi@sword.it> .**
- **< mailto:capursi@sword.it> < http:/ / www.myspace.com/ properties#firstName> "Daniele" .**
- **< mailto:capursi@sword.it> < http:/ / www.myspace.com/ properties#age> "25" .**

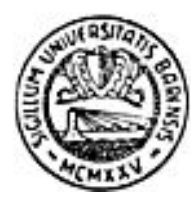

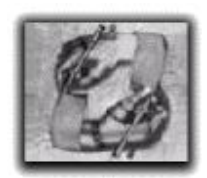

### **RDF IS NOT XML!!!**

- **XML is just one of the possible way to serialize RDF.**
- **XML is the standard way to encode RDF for putting it into the Semantic Web, not to process it.**
- **There are more than one way to serialize RDF in XML.**
- **If a program manipulates RDF as XML, the code must be repeated for every possible XML serialization!**
- **Manipulating RDF as XML, we break the abstraction of RDF data model.**

• **RDF/ XML is not easy to read for Humans.**

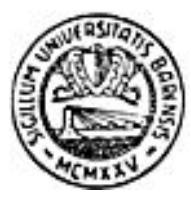

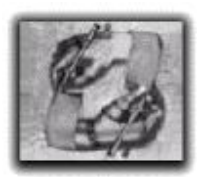

### **More RDF features: blank nodes**

#### **"The girl with red hair is 23 years old" What is the URI of the girl?**

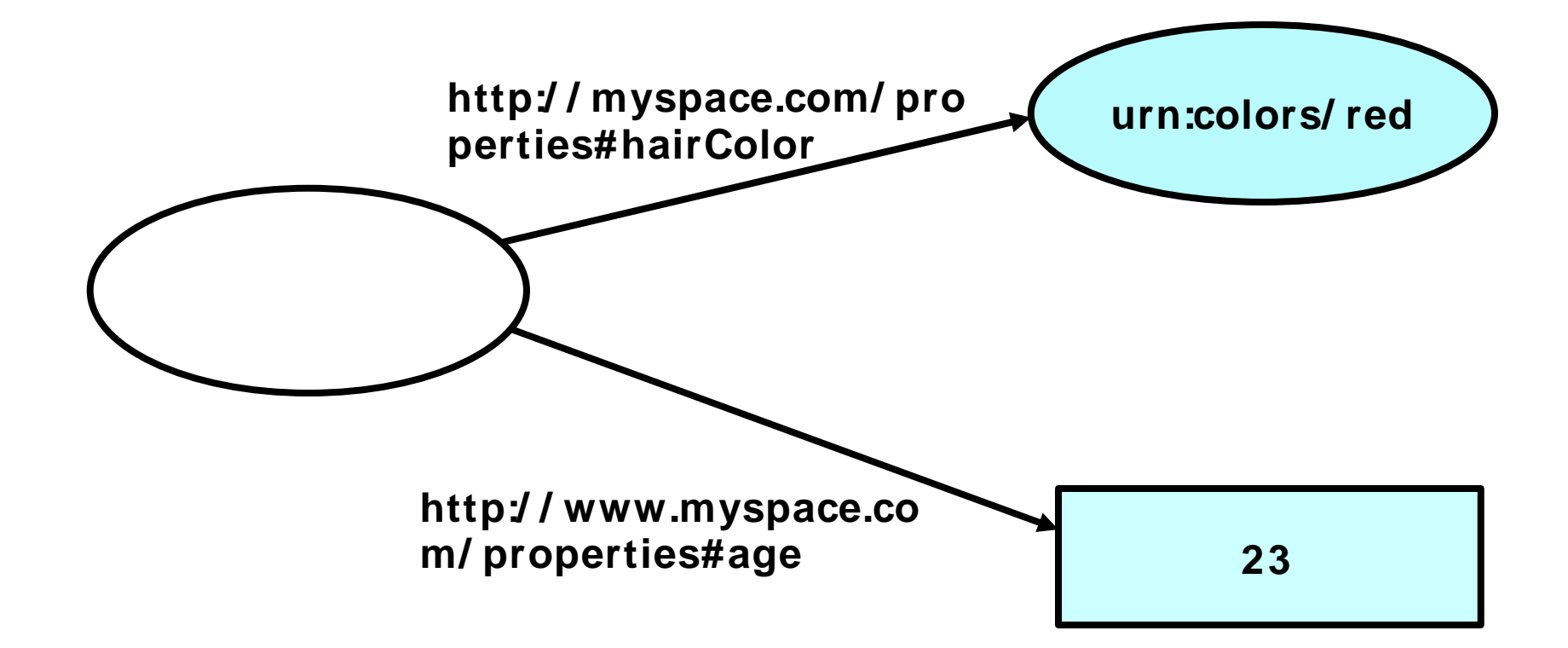

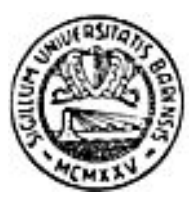

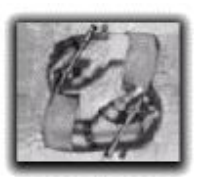

# **More RDF features: RDF Containers**

- **Bag**
	- **– unordered list of resources or literals**
- **Sequence**
	- **– ordered list of resources or literals**
- **Alternatives**
	- **– alternate values**
	- **– need to choose**
	- **– at least one value**
	- **– first value is default or preferred value**

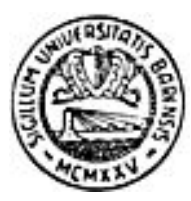

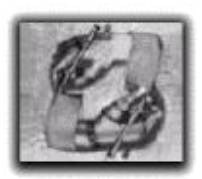

# **Collection example in RDF**

**< rdf:Description about= "http:/ / concerto.pira.co.uk">**

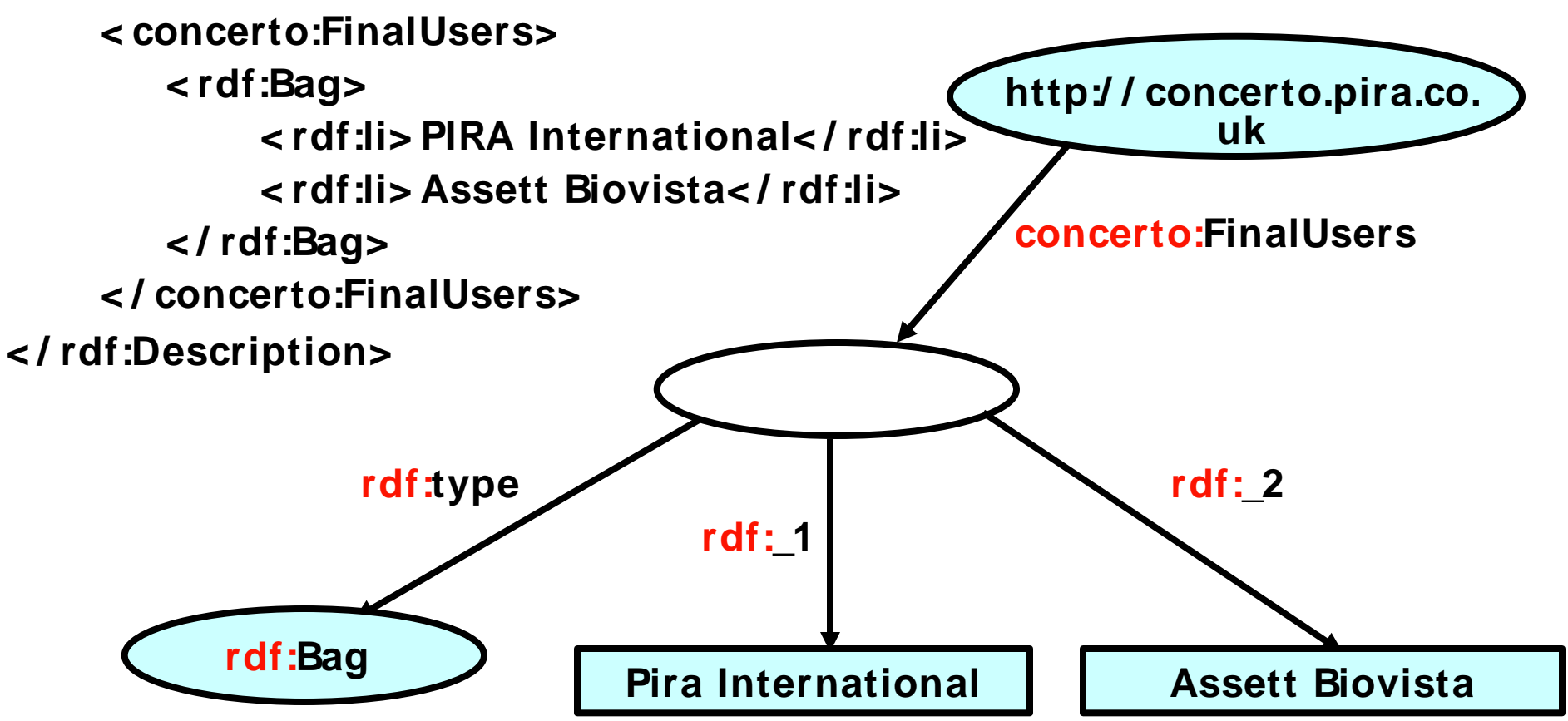

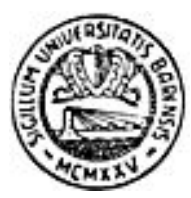

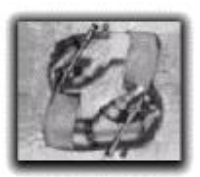

# **More RDF features: reification…**

- **A feature that is rarely used and ha a cumbersome syntax: statements about statements.**
- **A reificated statement is NOT asserted!**

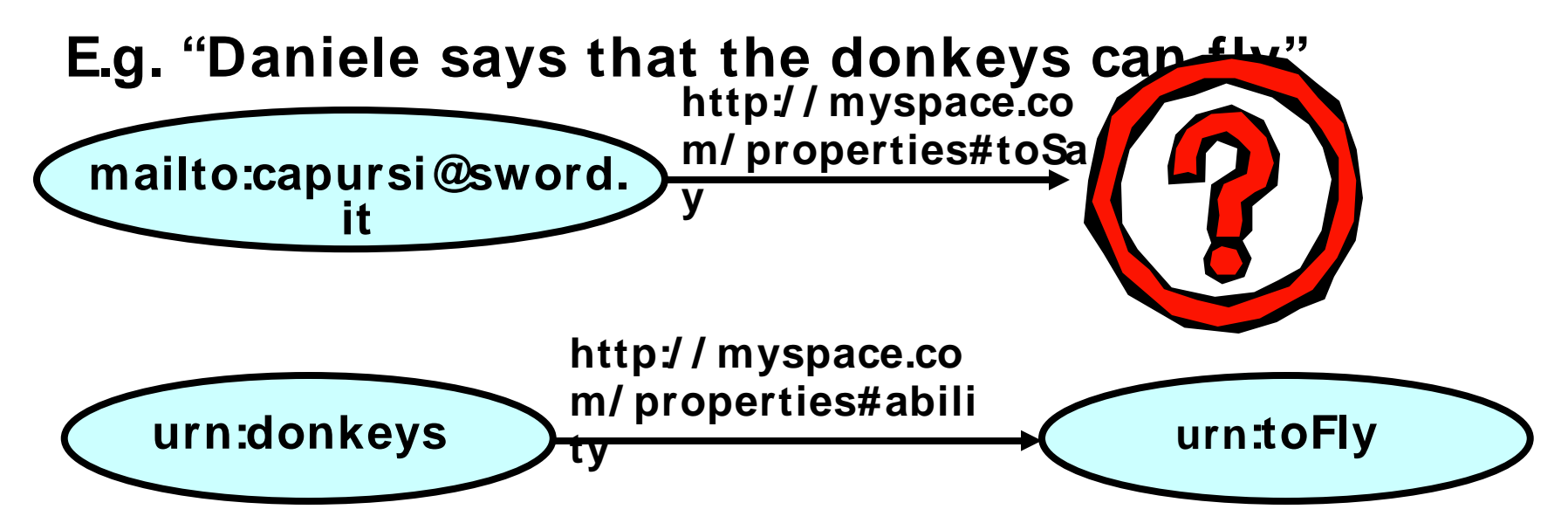

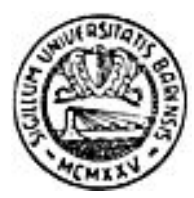

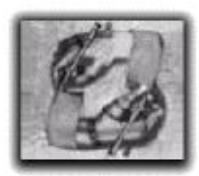

#### **…More RDF features: reification**

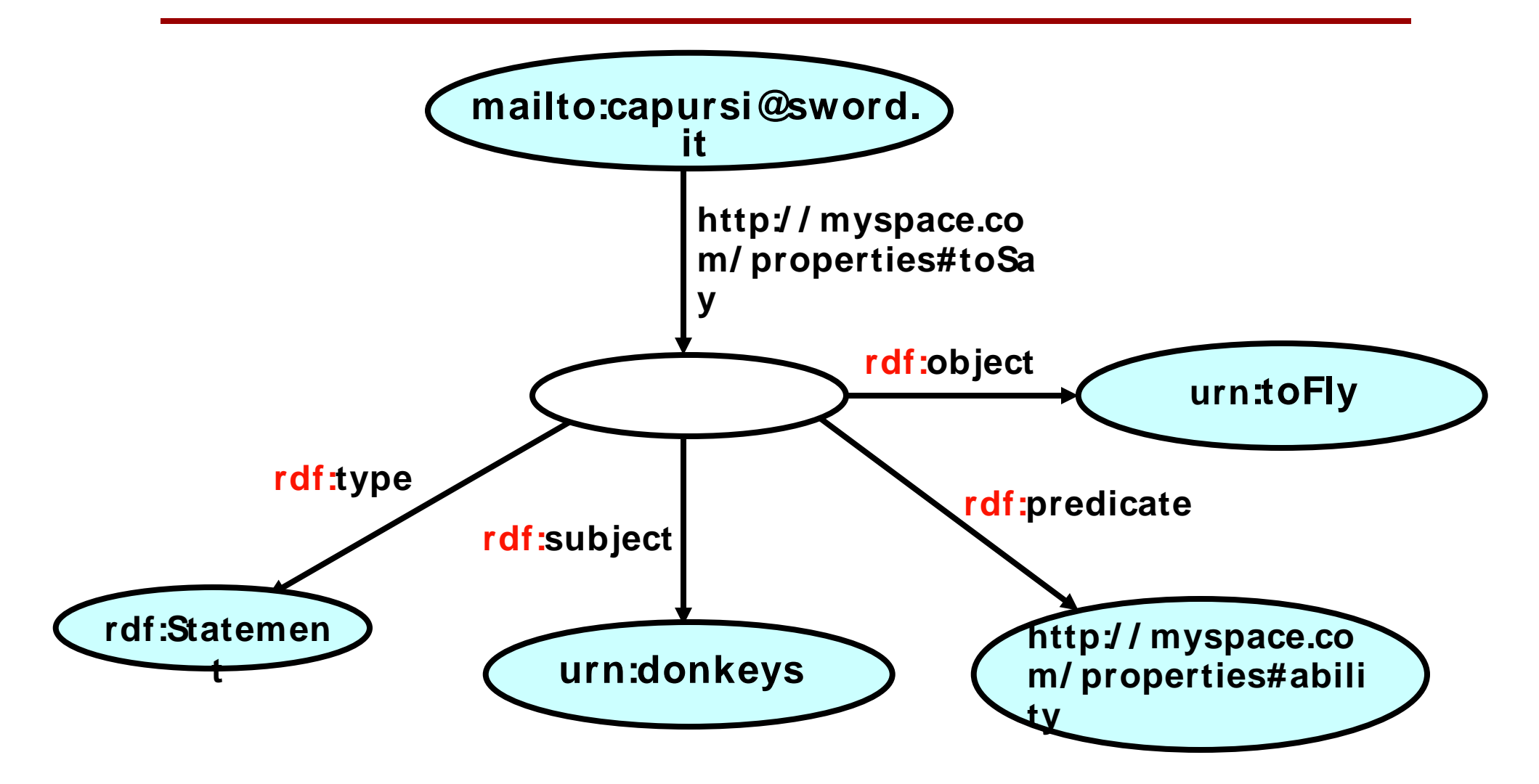

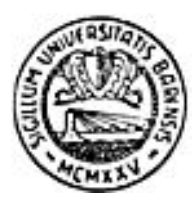

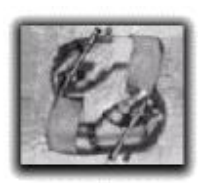

# **RDF is good**

- **Now we see that RDF can give machineunderstandable semantics to resources. Do we?**
- **Now we know that we need RDF for Semantic Web, while XML is not enough. Do we?**

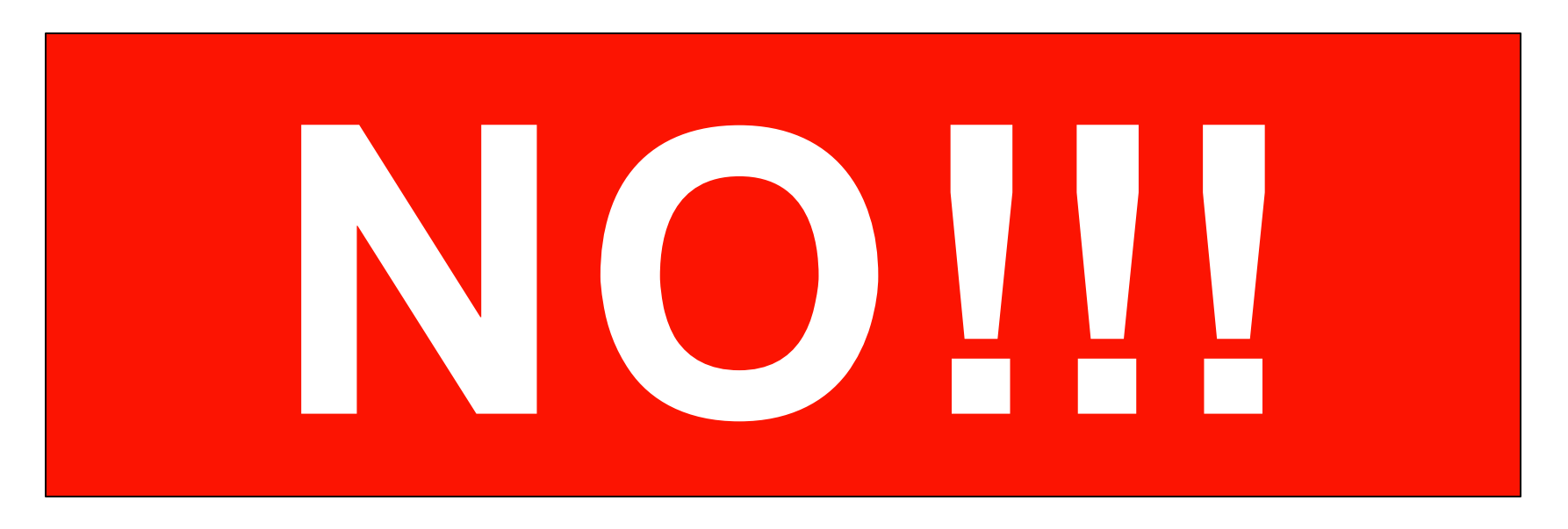

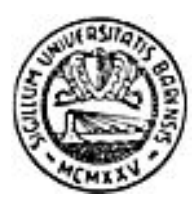

# **Is RDF good?…**

- **How does RDF give semantics?**
- **Why is RDF better than XML?**
- **XML tags and attributes doesn't have a semantics.**
- **Everybody can define his own tags or interpret the meaning of a tag in the way he likes.**
- **XML leaves too much freedom on how to represent information.**

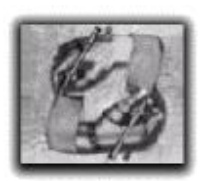

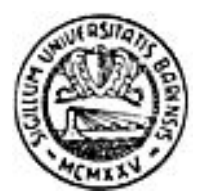

# **…Is RDF good?**

- **RDF syntax is very poor: it's very likely that different people uses the same concepts (Resources and Properties) to describe the same things, apart from the URIs.**
- **If some people (or some programs) agree on how to assign URIs to some resources, they perfectly share the meaning of that resources (they know what objects correspond to that URIs),**
- **If they agree on the meaning of some properties, they cant perfectly understand what they represent.**

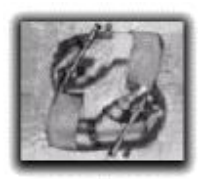

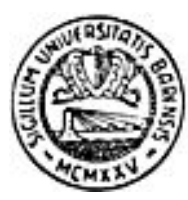

### **So, where is semantics?**

- **RDF has been designed to be used together with shared vocabularies.**
- **A Vocabulary is a set of Properties that have a precise meaning.**
- **There are lots of standard vocabularies for many domains.**
- **If we use only standard vocabularies, we share the semantics of our RDF statements.**
- **What if we want to define our own vocabularies?**

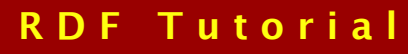

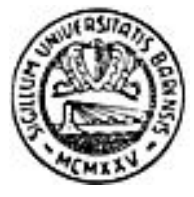

**The most famous example: The "Dublin Core Metadata Initiative" Vocabulary**

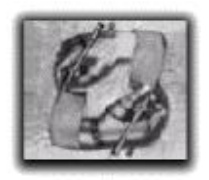

- **"Dublin Core" is a standard for the rappresentation of essential metadata of Web documents**
- **Dublin Core 1.0 properties: "http:/ / purl.org/ dc/ elements/ 1.0/ " + …**

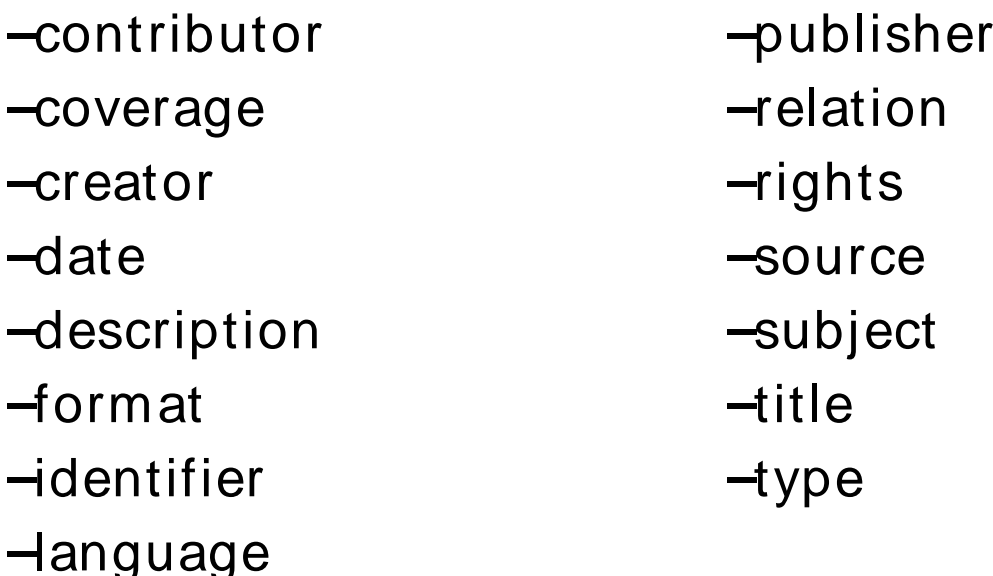

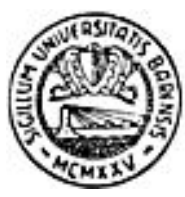

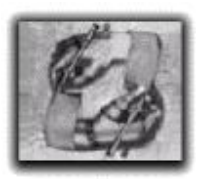

**How to define a vocabulary: RDF Schema…**

- **RDF allow people to define new vocabularies (called "Schema").**
- **RDFS (RDF Schema) is a language, based on RDF itself, to describe RDF vocabularies. An instance of RDFS is called "RDF Schema" too!**
- **A Schema is a set of Classes of resources and Properties with a precise semantics.**
- **A schema can define new elements from scratch or by "importing" concepts from other schemas and extending them.**

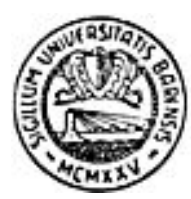

# **…RDF Schema…**

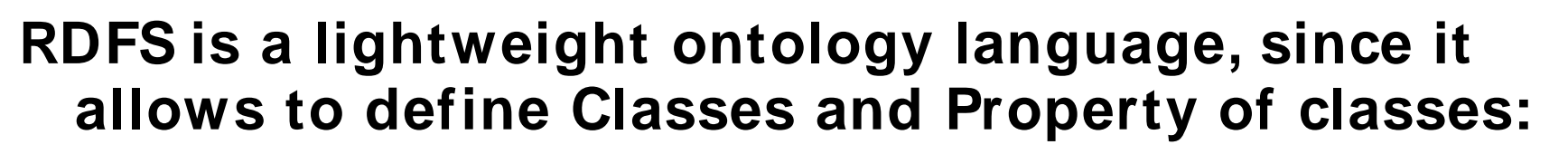

- **RDFS allow to define Classes:**
	- **–From scratch**
	- **–As subclasses of existing ones**
	- **–As equivalent to existing ones (latest RDF version)**
- **RDFS allow to define Properties:**
	- **–From scratch**
	- **–As sub- properties of existing ones**
	- **–As equivalent to existing ones (latest RDF version)**

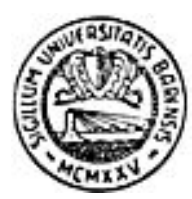

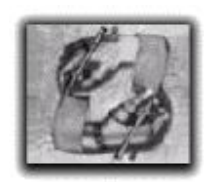

# **…RDF Schema…**

- **RDFS allow to specify properties of properties:**
	- **–Domain**

**I.e. the classes it applies to (the classes of the resources that can be the subject of a statement with that property as predicate)**

**–Range**

**I.e. the classes of the resources that can be value of that property (the classes of the resources that can be the object of a statement with that property as predicate)**

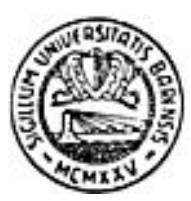

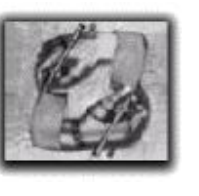

# **RDF Schema and RDF**

- **An RDF Schema is written in RDF itself.**
- **Obviously using properties and classes whose semantics is standard.**

#### **= = >**

- **There is an RDF Schema that describes the elements of the RDF Schema language itself!**
- **So RDFS can be described in RDFS, that is still RDF.**

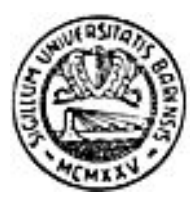

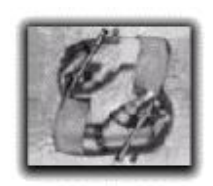

#### **RDFS: what for?**

- **An RDF Schema can be used to (semantically!) validate an RDF Model, in the same way we can validate a knowledge base against an ontology**
- **RDFS semantics defines some simple inferences, typical of an ontology language, e.g.:**
	- **–If r is of class A and class A is subclass of class B, then r is of class B**
	- **–If A is subclass of B and B is subclass of C then A is subclass of C**
	- **–If the domain of a property p is the class A and p is the subject of a statement in which p is the predicate, then p is of class A**

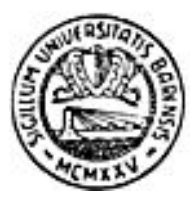

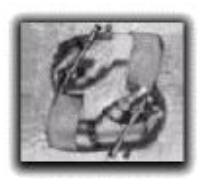

# **RDFS makes RDF smarter…**

- **The possibility to reuse and extend existing schemas + such inferences makes RDF agents much smarter:**
	- **–If an agent encounters a property it doesn't know, but it knows one super- property of such property, he can perform meaningful processing as well**

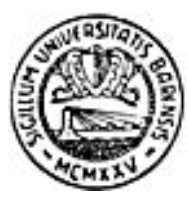

# **RDFS** vocabulary

- **C l a s s e s :**
	- **– C l a s s**
	- **– R e s o u r c e**
	- **– L i t e r a l**
	- **– r d f : P r o p e r t y**
	- **- ConstraintProperty**
- **P r o p e r t i e s :**
	- **– t y p e**
	- **– s u b C l a s s O f**
	- **– s u b P r o p e r t y O f**
	- **– c o m m e n t**
	- **– l a b e l**
	- **– s e e A l s o**
	- **– i s D e f i n e d By**
	- **– d o m a i n**
	- **– r a n g e**

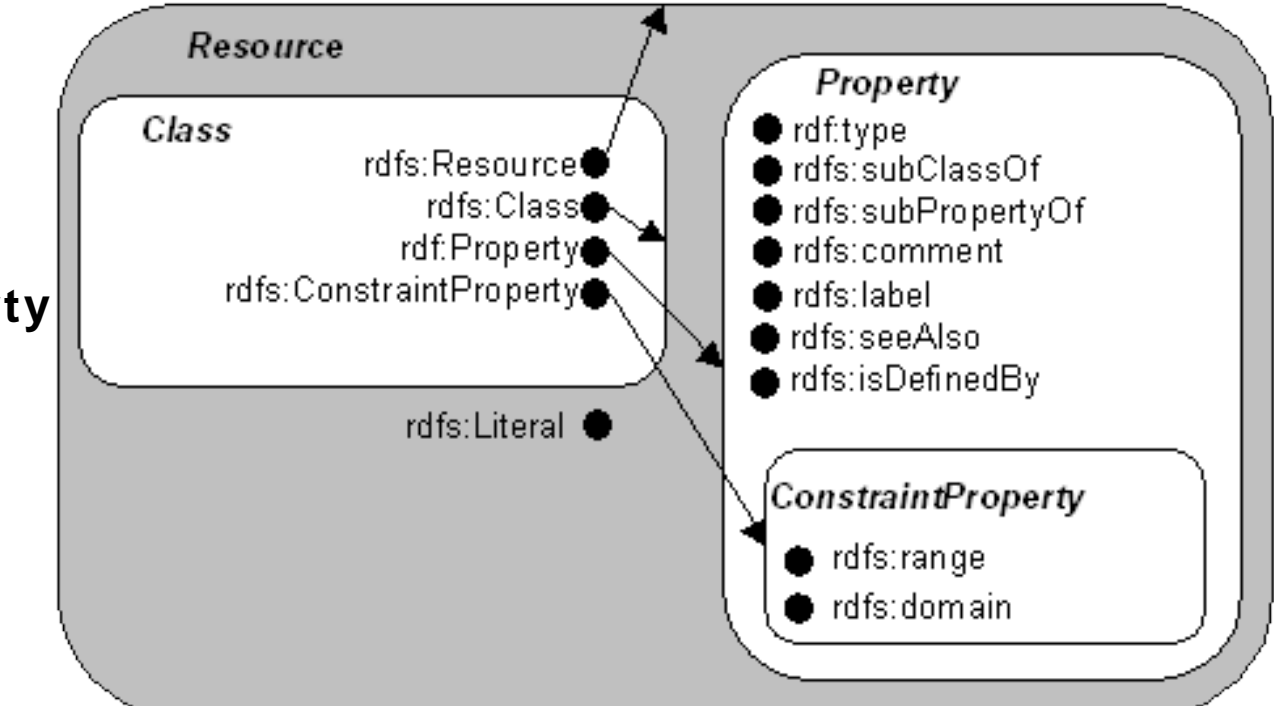

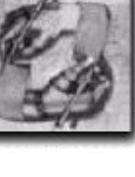

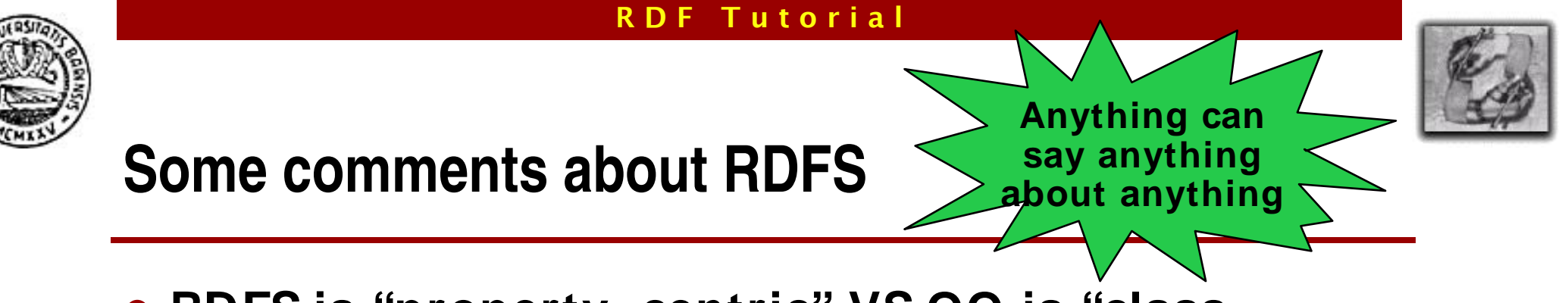

- **RDFS is "property- centric" VS OO is "classcentric":**
	- **–RDFS defines a property in terms of what classes can have that property and what classes can be objects of that property**
	- **–Object Oriented defines classes in terms of property they own and of that type are the values of these properties**
- **Everybody can reference and reuse a Class or a Property defined by others, just using its URI. Everybody can reference a Resource defined by others.**

#### **RDF Tutorial**

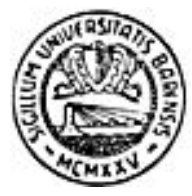

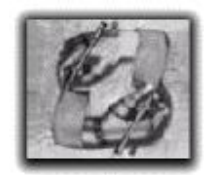

### **Structure of the Semantic Web**

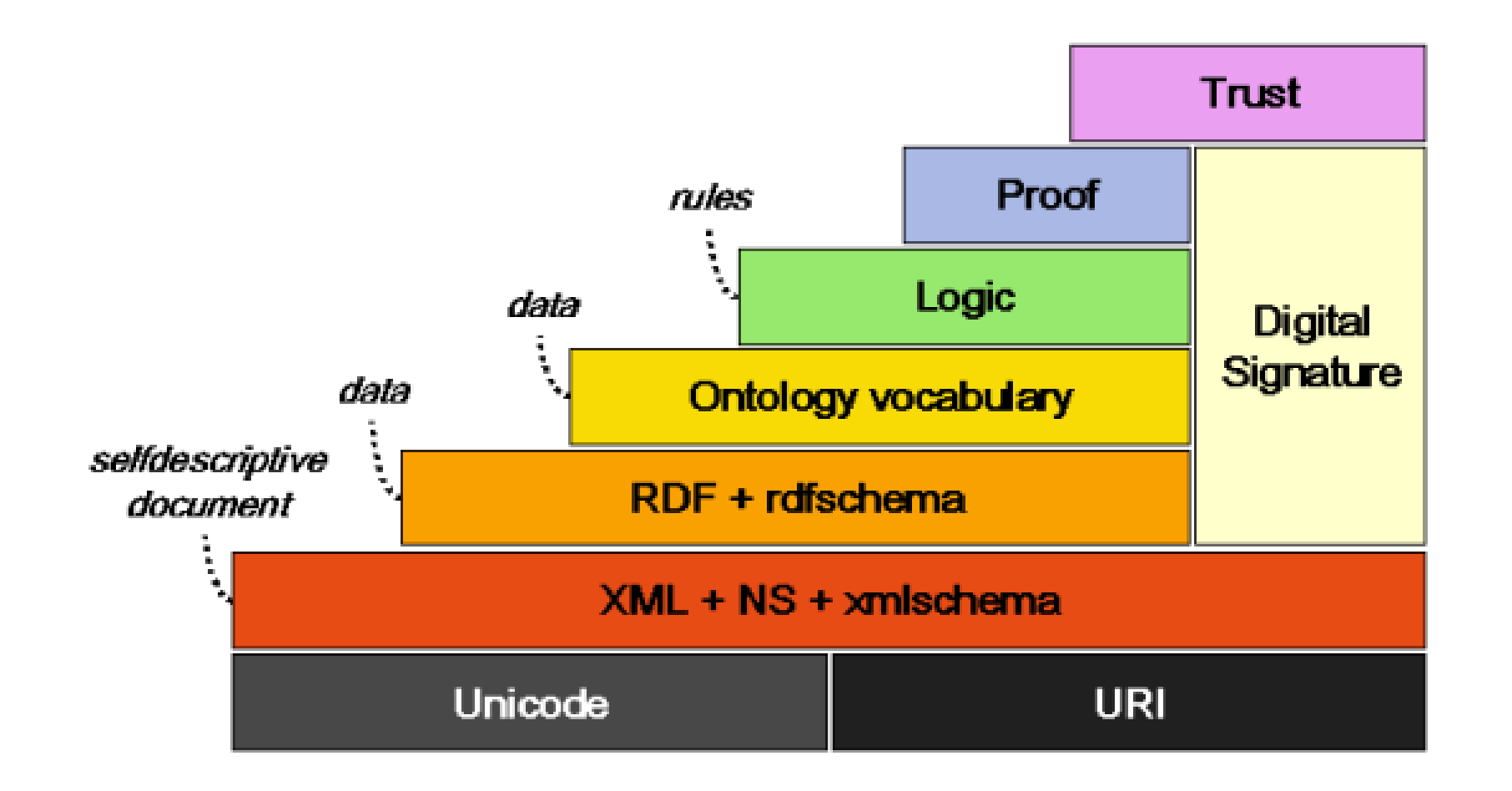

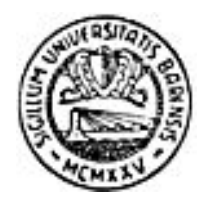

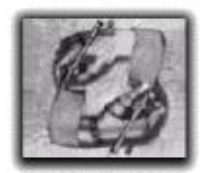

#### **RDF Core: A component for effective management of RDF Models**

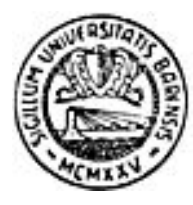

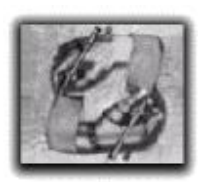

#### **Overview**

- **RDFCore functionalities**
- **RDFCore architecture**
- **RDFCore empirical evaluation**
- **Conclusions and future work**

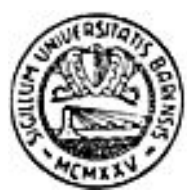

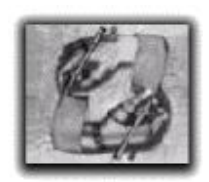

# **RDFCore functionalities**

- **Support for all typical operations on RDF at two level of granularity:**
	- **– Model (Description)**
	- **– Statement (Triple)**
- **Multi- user environment**
- **Support for multiple query languages**
	- **– RDQL**
	- **– SquishQL**
	- **– RQL (in progress)**

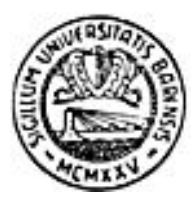

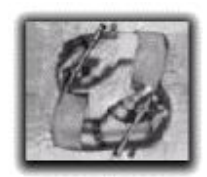

#### **RDFCore architecture…**

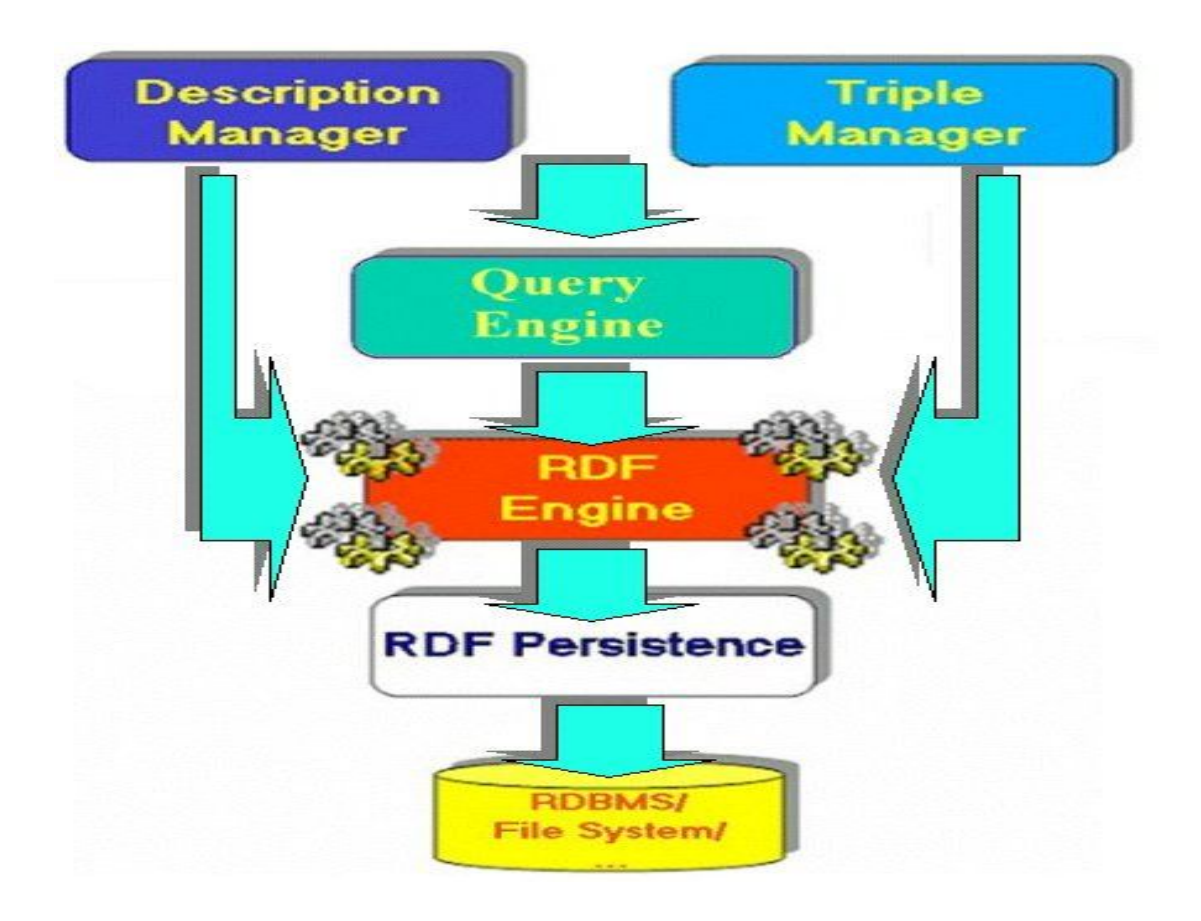

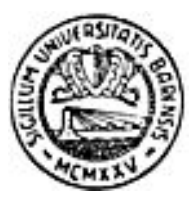

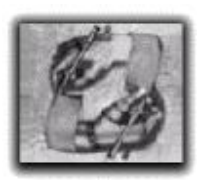

# **… RDFCore architecture**

**Strategy Pattern**

- **Compliance with W3C Object Model**
- **Pluggable modules for:**
	- **– Persistence**
	- **– Query engines**

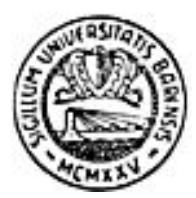

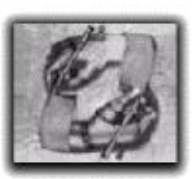

#### **RDF Persistence implementations**

- **Currently available:**
	- **– File system XML based (relying on PDOM) used as baseline**
	- **– Jena 2 based (more efficient especially in queries)**
	- **– Plain File system (not relying on PDOM)**
	- **– Jena 2 based**

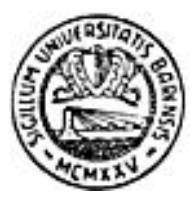

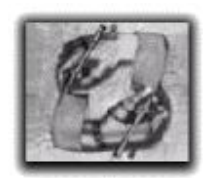

# **Sneak Comparison**

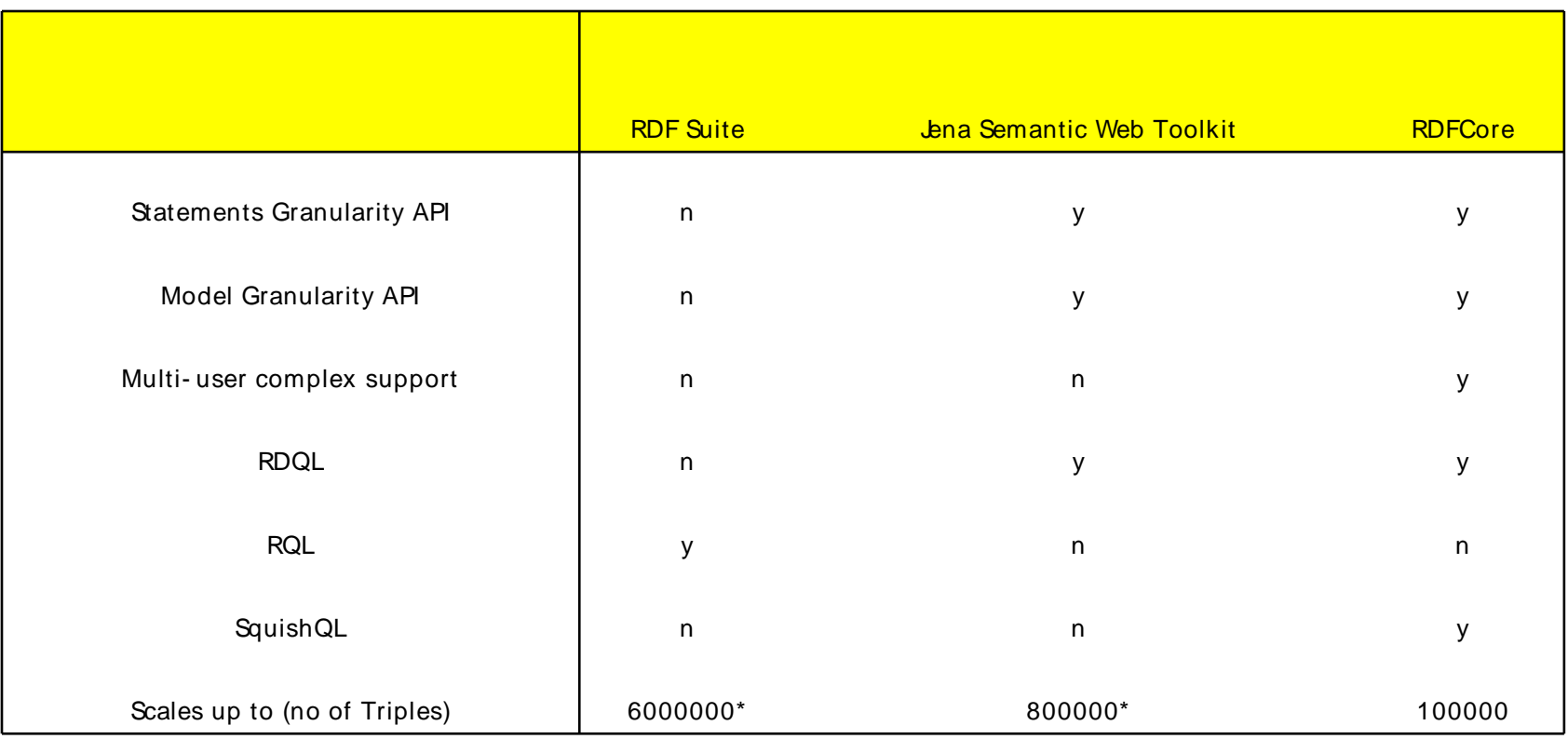

\* = Taken from W3C surveys

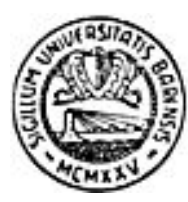

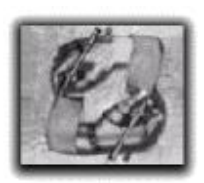

### **Conclusions**

**We achieved:**

- **A standard framework that allows all typical operations on RDF (Models and Statements)**
- **Flexible architecture with the possibility of plugging in new modules seamlessly**
- **Linear scalability for the basic operations and queries even in this early prototype**

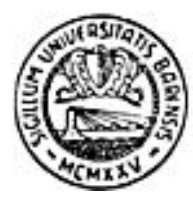

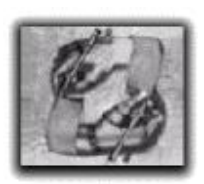

#### **Future work**

- **New persistence layers (e.g.: RSSDB based)**
- **Support for RQL**
- **More extensive tests and comparisons with existing systems**
- **Integration of RDFCore within wider architectures**

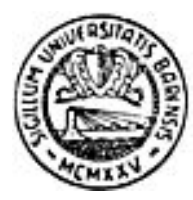

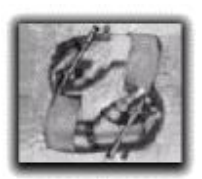

### **Further Readings**

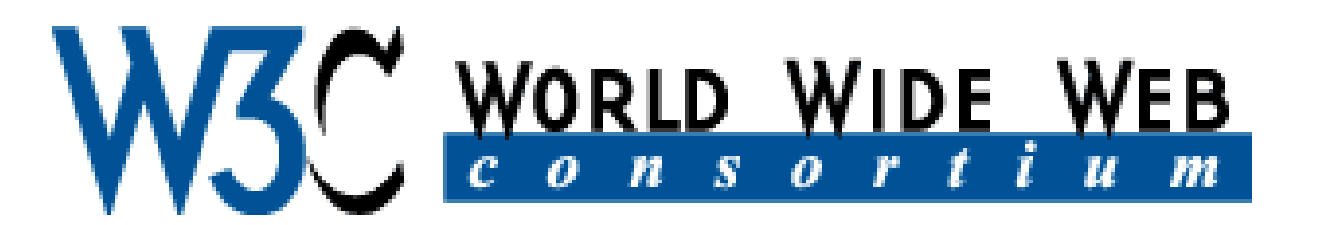

# <http://www.w3.org/RDF>

# Latest version drafts: http:/ / [www.w3.org/](http://www.w3.org/TR/2002/WD-rdf-syntax-grammar-20021108/) TR/ [2002/](http://www.w3.org/TR/2002/WD-rdf-syntax-grammar-20021108/) WD- [rdf](http://www.w3.org/TR/2002/WD-rdf-syntax-grammar-20021108/)[syntax-](http://www.w3.org/TR/2002/WD-rdf-syntax-grammar-20021108/) [grammar](http://www.w3.org/TR/2002/WD-rdf-syntax-grammar-20021108/)- [20021108/](http://www.w3.org/TR/2002/WD-rdf-syntax-grammar-20021108/)